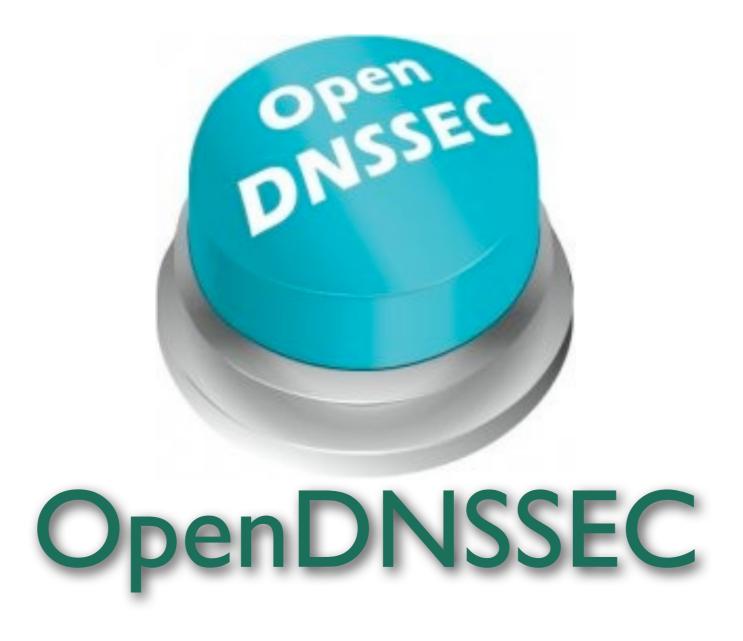

Slides based on material from the OpenDNSSEC project team

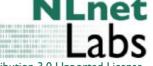

## OpenDISSEC What, Why, Who?

 OpenDNSSEC is a zone signer that automates the process of keeping track of DNSSEC keys and the signing of zones.

# OpenDISSEC What, Why, Who?

- Many DNSSEC tools were lacking:
  - Good key management
  - Policy handling
  - Hardware acceleration
  - Etc.
- DNSSEC should be easy to deploy
- Increase the number of DNSSEC users
- Experience from previous DNSSEC operations

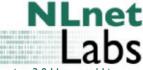

## OpenDINSSEC What, Why, Who?

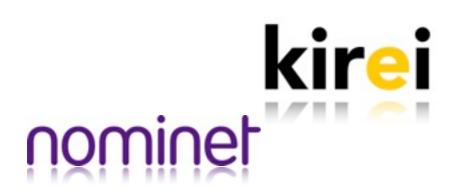

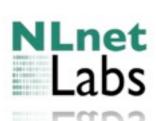

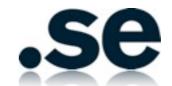

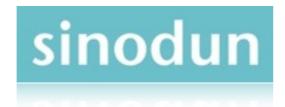

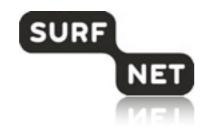

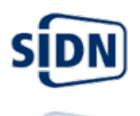

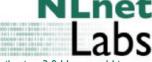

### OpenDNSSEC Goals

- Open source software with a BSD license
- Simple to integrate into existing infrastructure
- Key storage and hardware acceleration using PKCS#11

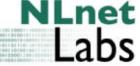

### Bump-in-the-Wire

 In many cases, anticipate that OpenDNSSEC will be employed on a system between a hidden and public master.

Unsigned zones

From hidden authoritative name servers

OpenDNSSEC

automatic zone signing

Signed Zones

To public authoritative name servers

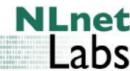

© 2006-2012 NLnet Labs, Licensed under a Creative Commons Attribution 3.0 Unported Licen

#### Architecture

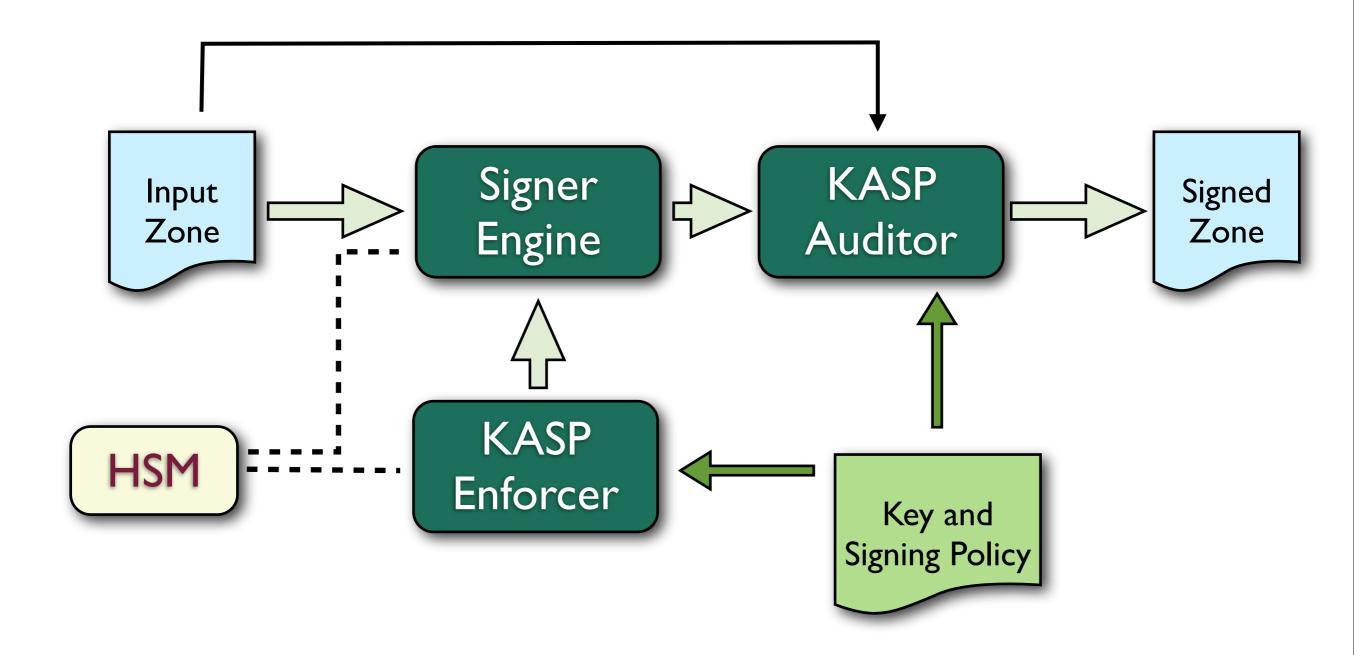

## Key and Signing Policy

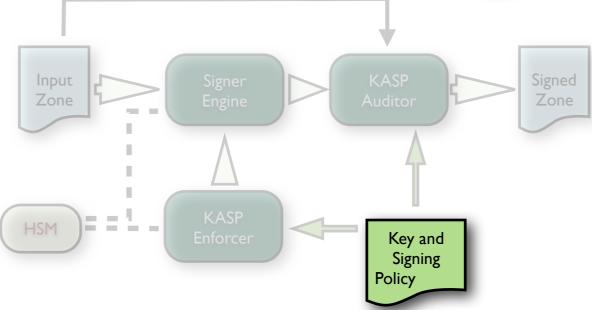

- How to sign a zone is described by a policy
- Allows choice of key strengths, algorithm, key and signature lifetimes, NSEC/NSEC3, etc.
- Can have anything between one policy for all zones to one policy per zone.

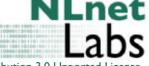

#### KASP Enforcer

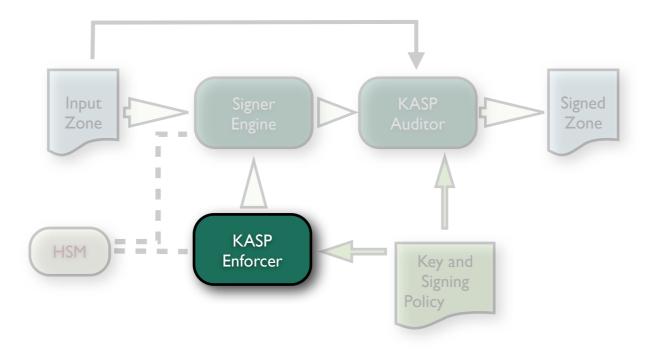

- Handles the management of keys:
  - Key creation using HSM
  - Key rolling
- Chooses the keys used to sign the zone.

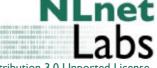

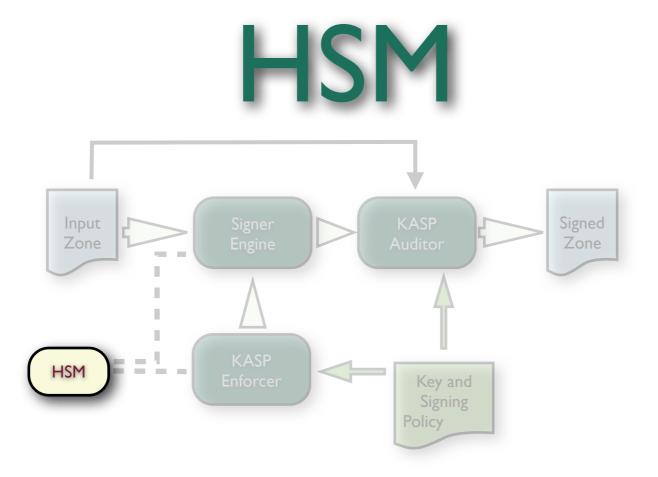

- Hardware Security Module
  - Stores the keys.
  - Hardware acceleration to sign records
- Standard interface via PKCS#11 API abstracted within OpenDNSSEC into libhsm.
- SoftHSM available with OpenDNSSEC: software emulation of the HSM.

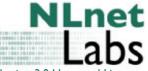

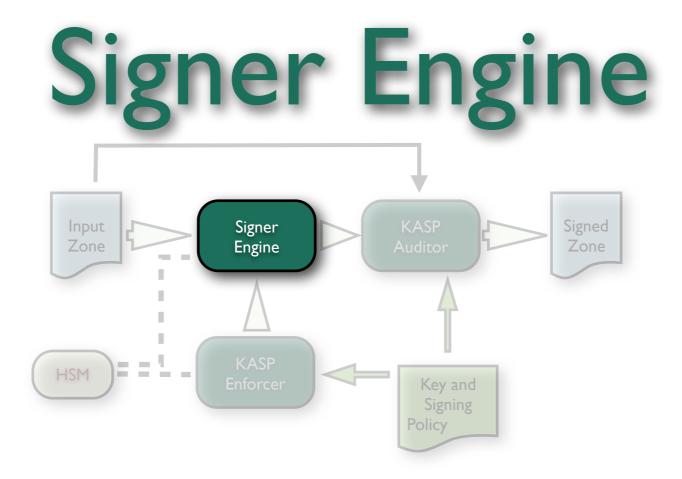

- Automatic signing of the zones
  - Can reuse signatures that are not too old
  - Can spread signature expiration time over time (jitter)
- Maintains NSEC/NSEC3 chain.
- Updates SOA serial number.

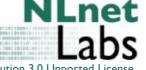

#### **KASP Auditor**

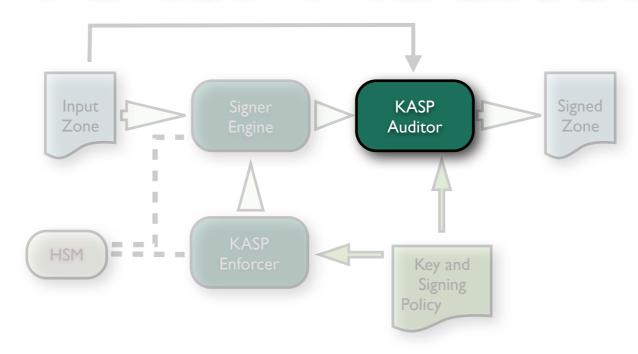

- Checks that the signer and enforcer work the way they are supposed to, e.g.
  - Non DNSSEC RRs are not added or removed
  - Policy is being followed
- Can stop zone distribution if needed.
- Written by a different person and in a different language (Ruby).

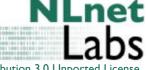

#### Input and Output Adapters

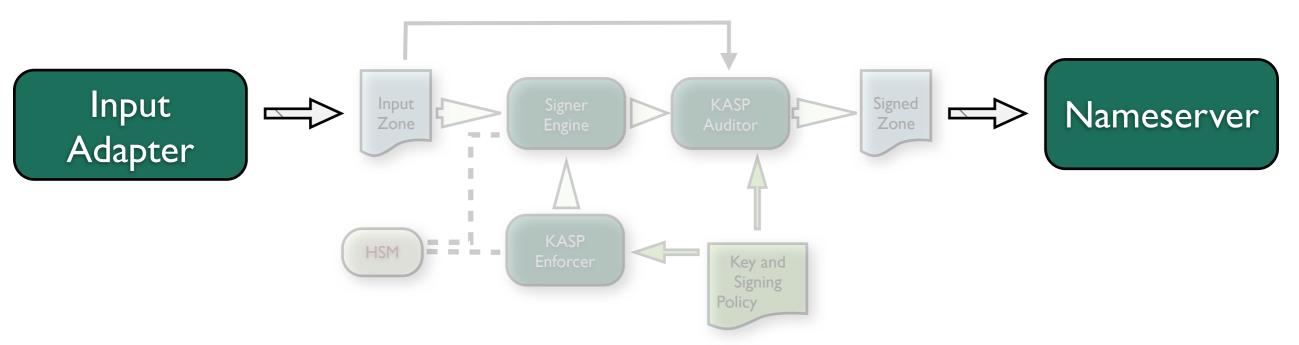

- Input adapter supplied as part of OpenDNSSEC accepts AXFRs, responds to NOTIFYs.
- Output adapter not supplied any preferred nameserver can be used (BIND, NSD, etc.)
- Can configure command to be used to reload zone.

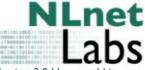

## Development

- Modular nature
  - Each participant could work separately
  - Agree the interfaces
- Regular phone conferences
- Code checking with Coverity Prevent
- Code reviews before releases

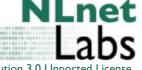

## Testing

- Modular nature
  - Each module has unit tests
- Functional testing performed by SIDN
- Performance testing by SIDN and IIS

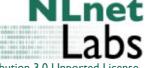

## Running OpenDNSSEC

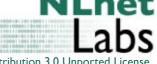

#### Read the Documentation

- http://www.opendnssec.org/documentation/usingopendnssec/
- OpenDNSSEC is powerful

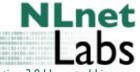

## Configuring OpenDNSSEC

- conf.xml
   Used for overall configuration of the system
- kasp.xml
   Defines the various policies for signing zones
- zonelist.xml
   Zones that will be signed, tying them to a policy in kasp.xml
- zonefetch.xml
   for transferring/fetching zones that are to be signed

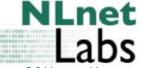

#### P[n]Y[n]M[n]DT[n]H[n]M[n]S

- OpenDNSSEC is about durations (periods), not about absolute times.
- The format of periods is as above
  - PIDTI2H is I day and I2 hours
  - No clue about Gregorian Calendar
    - PIM is considered I month (always 31 days)
    - PIY is considered I year (always 365 days)

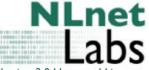

#### CONF.XML

```
<?xml version="1.0" encoding="UTF-8"?>
<!-- $Id: conf.xml.in 1143 2009-06-24 12:10:40Z jakob $ -->
```

Preamble... its what you get when you use XML

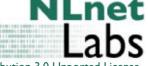

## Configuration

- Configuration contains
  - RepositoryLists
  - Common
  - Enforcer
  - Signer
  - Auditor

```
<Configuration>
  <RepositoryList>
  <RepositoryList>
  <Common>
  </Common>
  <Enforcer>
  </Enforcer>
  <Signer>
  </Signer>
  <Auditor>
  </Auditor>
</Configuration>
```

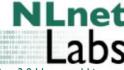

### Repository List

name, also used in kasp.xml

- Defines where private keys live
  - You need at least one but you can have more
  - HSM interface available
    - SoftHSM if you do not have a board.
  - Each private key repository is listed as an <repository> element

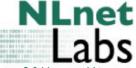

#### Sideline: SoftHSM

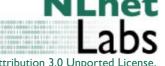

## The (Soft)HSM

- PKCS#11 is the industry API to HSMs
- Private keys are assumed to be stored in HSMs
- The SoftHSM is distributed separately; for those who do not have HSM (most users)
- HSMs can be tricky read the documentation about the <Capacity> and the <RequireBackup> elements
- http://www.opendnssec.org/documentation/hsmbuyers-guide/

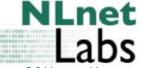

## Using Soft HSM

- SOFTHSM\_CONF or /etc/softhsm.conf
- You need a key: initialize one or import one

```
softhsm --init-token --slot 0 --label "My token 1" or softhsm --import key1.pem --slot 1 --label "My key" --id A1B2 --pin 123456 and you can convert your current bind keys:

softhsm-keyconv --topkcs8 --in Kexample.com.+007+05474.private --out rsa.pem
```

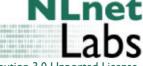

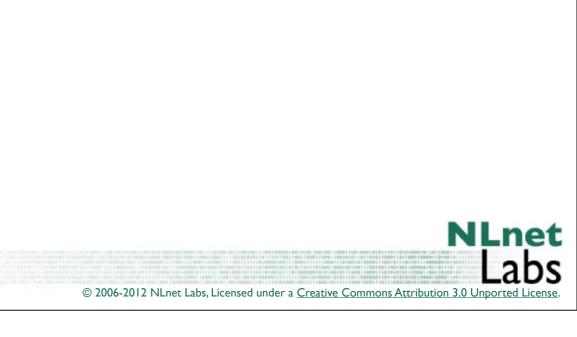

#### Back to CONF.XML

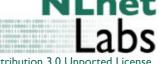

#### Common

 This elements provides pointers to other configuration files and some settings shared by all components such as logging

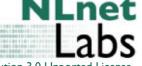

#### Enforcer

- The Enforcer needs to keep state in a "Datastore" this can be an SQLite or MySQL database
- The Interval is the interval by which the enforcer will do 'its thing'. That interval should be well below the key lifetimes defined in kasp.xml

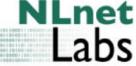

## Signer configuration

- The Signer will need a place to put temporary files and may start multiple threads (its the component that does most of the work)
- After the signer is done you may want to kick your name server for a reload

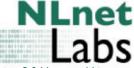

## Auditor configuration

• The Auditor will also need a place to put temporary files

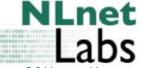

#### KASP.conf

```
<?xml version="1.0" encoding="UTF-8"?>
<!-- $Id: kasp.xml.in 1154 2009-06-24 13:02:25Z jakob $ -->
```

Key and Signature Policy is documented in here

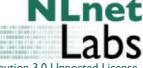

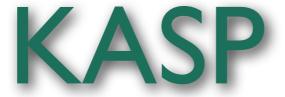

- KASP contain I or more Policies
- Policy contains
  - Description
  - Signatures
  - Denial
  - Keys
  - Zones
  - Parent
  - Audit

```
<KASP>
  <Policy>
    <Description>
    </Description>
    <Signatures>
    </Signatures>
    <Denial>
    </Denial>
    <Keys>
    </Keys>
    <Zones>
    </zones>
    <Parent>
    </Parent>
    <Audit/>
  </Policy>
  <Policy>
  </Policy>
</KASP>
```

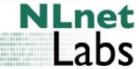

## Signatures

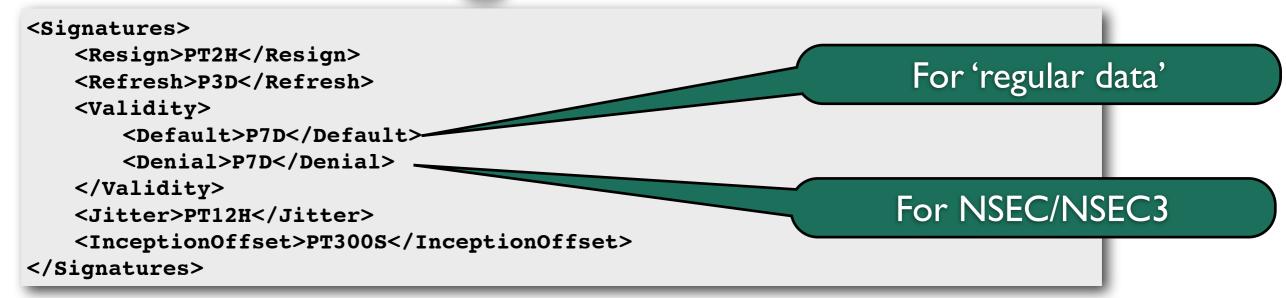

- Signatures defines timing parameters for signature creation
- Signer runs each <resign> interval
- When the signer runs during the <Refresh> interval signatures are re-generated

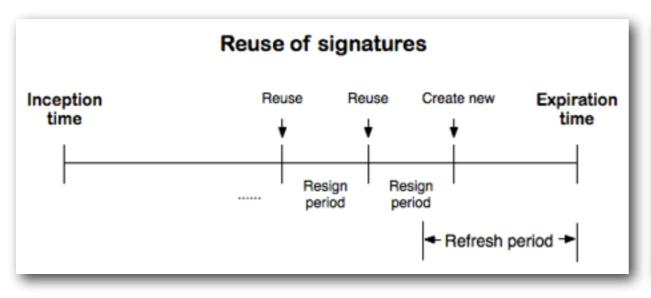

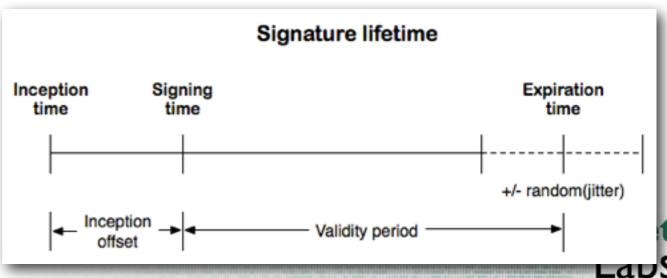

#### Denial

- Denials defines parameters for Denial of Existence
- This example is for NSEC3
  - Set the Resalt and Iterations values according to paranoid level (Read RFC 5155)
- OptOut is only useful over delegations. Remove from your config.
- Use <NSEC/> instead of <NSEC3> if your zone contains trivial hostnames (www, maildrop, fruitnames, dhcpXYZ, etc)

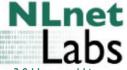

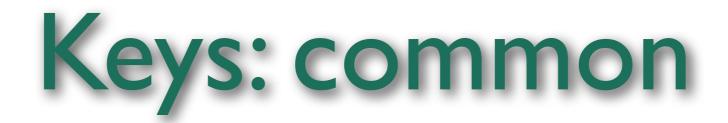

- The KEYS element defines the lifetimes of keys (typically a key is used for multiple Signature periods)
- the TTL ends up in the RRset
- Retire and Publish Safety are safety margins for during key rollover
- Purge is when to remove keys for once and for all

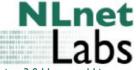

# Keys: KSK

```
<KEYS>
    .....

<KSK>
    <Algorithm length="2048">7</Algorithm>
    <Lifetime>P1Y</Lifetime>
    <Repository>softHSM</Repository>
    <Standby>1</Standby>
    <!-- <ManualRollover/> -->
</KSK>
    .....
```

- KSK sets KSK parameters for the current policy
- Repository: refers to a repository in conf.xml
- <ManualRollover/>:
   ods-ksmutil key ksk-roll --zone example.com --keytag 24277
  - Manual Rollover is needed when updating your parents DS
  - Involves multiple steps

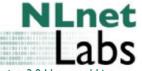

# Keys: ZSK

```
<KEYS>
    .....

<ZSK>
    <Algorithm length="1024">7</Algorithm>
    <Lifetime>P30D</Lifetime>
    <Repository>softHSM</Repository>
    <Standby>1</Standby>
    </ZSK>
</KEYS>
```

- ZSK sets ZSK parameters for the current policy
- Standby keys are present in the keyset but not used for signing.
   This allows them to propagate into caches to that when the keys are used to produced signatures those can be validated with DNS KEY RRs that are already in caches.

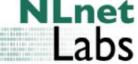

#### Zone

- The propagation delay is the time it takes for a zone to get to the complete set of name servers
  - Should be larger than the SOA refresh and not be larger than the SOA expiry parameter
- SOA RRs TTL and 'Minimum TTL' and Serial parameters are maintained by OpenDNSSEC

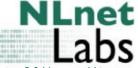

#### Parent

```
<Parent>
    <PropagationDelay>PT9999S</PropagationDelay>
    <DS>
         <TTL>PT3600S</TTL>
         </DS>
         <SOA>
               <TTL>PT3600S</TTL>
               <Minimum>PT3600S</Minimum>
               </SOA>
               </Parent>
```

- Parent timing is important for maintaining the Chain of Trust.
- Look at the parental parameters and configure them in here
- Note that your parent may change its settings so now and then

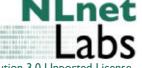

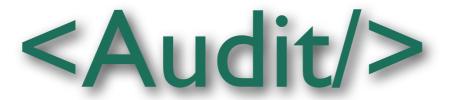

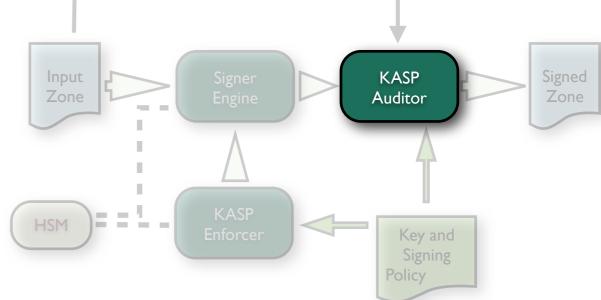

- If this element is present than all zones according to the current policy will be 'audited' after they are signed
  - May take a long time
  - May run out of memory
- Independent code path: provides some insurance about properly signed content
  - Is not always that liberal in parsing 'exotic' RRs

#### Now What?

- We configured conf.xml and kasp.xml
- Remember that you can have multiple policies in the KASP
  - One hsm slot serving 100 static zones with 1 private key for zone signing
  - A SoftHSM for zone signing and a KSK for key signing
  - Zones with or without parents
  - Zones with different parents (.org and .nl)
- We have to tie the policies defined in kasp.xml to the zones we want to sign

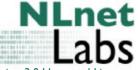

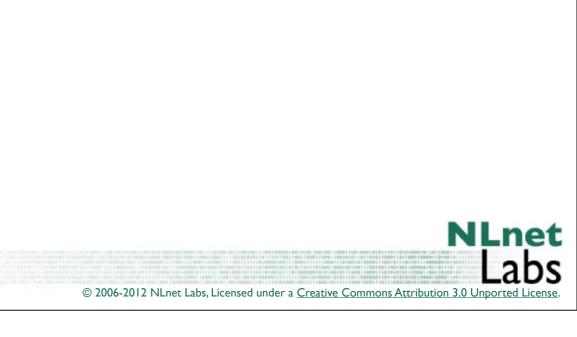

#### zoneList.XML

```
<?xml version="1.0" encoding="UTF-8"?>
<!-- $Id: zonelist.xml.in 1147 2009-06-24 12:18:17Z jakob $ -->
```

• Preamble... its what you get when you use XML

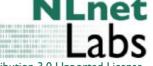

#### zonelist

- Zonelist contains Zones
- Zones contain
  - Policy
  - SignerConfiguration
  - Adapters

```
<Zonelist>
  <Zone name="bla">
    <Policy>
    </Policy>
    <SignerConfiguration>
    </SignerConfiguration>
    <Adapters>
    </Adapters>
  </Zone>
  <Zone name="foo">
  </Zone>
<Zonelist>
```

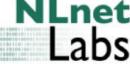

### First Elements in Zone

- SignerConfiguration contains the name of a file used for passing along data between the 'enforcer' and the 'signing engine' must be unique
  - The file is temporary, don't muck with it unless you want to break things badly

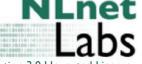

#### The last element in Zone

- Adapters are what gets data in and out of the signer
- Currently only file reading and writing, but OpenDNSSEC will inovate

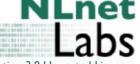

### Finishing your configuration

#### ods-ksmutil setup

(and then purge this command from your mind) (oh, did you initialize your (soft)HSM?)

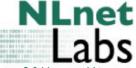

#### Start the daemons

- ods-control start and ods-control stop
  - Start and stop the two daemons
    - ods-signerd
    - ods-enforcerd

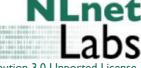

### Updating your configuration

Edit the zones and run
 ods-ksmutil update conf|zonelist|kasp|all

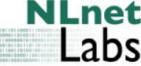

# Forcing a zone to be signed

ods-signer sign example.com

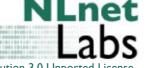

### Play around!!!

- Read the documentation at:
- https://wiki.opendnssec.org/display/DOCS/ OpenDNSSEC+Documentation+Home
- Report Bugs!

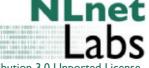

### Active development

- Work towards a true bump in the wire
  - Enforcer NG (expected in v2.0, July)
  - Signer NG input output modules in v1.4 (now in alpha)